ЧАВАШ РЕСПУБЛИКИН МИНИСТРСЕН КАБИНЕЧЁ

ЙЫШАНУ

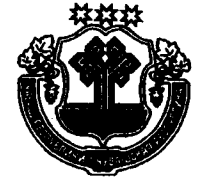

КАБИНЕТ МИНИСТРОВ ЧУВАШСКОЙ РЕСПУБЛИКИ

## ПОСТАНОВЛЕНИЕ

14.02.2018 42 No

Шупашкар хули

14.02.2018

No 42

г. Чебоксары

О внесении изменения в постановление Кабинета Министров Чувашской Республики от 25 сентября 2008 г. № 285

Кабинет Министров Чувашской Республики постановляет:

Перечень государственного имущества Чувашской Республики для предоставления его во владение и (или) в пользование на долгосрочной основе (в том числе по льготным ставкам арендной платы) субъектам малого и среднего предпринимательства и организациям, образующим инфраструктуру поддержки субъектов малого и среднего предпринимательства (приложение № 1), утвержденный постановлением Кабинета Министров Чувашской Республики от 25 сентября 2008 г. № 285 (с изменениями, внесенными постановлениями Кабинета Министров Чувашской Республики от 12 ноября 2008 г. № 342, от 1 декабря 2008 г. № 359, от 23 сентября 2009 г. № 310, от 27 января 2010 г. № 11, от 20 января 2011 г. № 3, от 30 марта 2011 г. № 99, от 8 февраля 2012 г. № 34, от 30 сентября 2013 г. № 401, от 8 февраля 2017 г. № 41, от 24 августа 2017 г. № 332), изложить в релакции согласно приложению к настоящему постановлению.

Председатель Кабинета Имини Чувашской Нестублики п И. Моторин No 1

Приложение к постановлению Кабинета Министров Чувашской Республики or  $14.02.2018$  No 42

**УТВЕРЖДЕН** постановлением Кабинета Министров Чувашской Республики or  $25.09.2008$  No  $285$ 

(приложение  $N_2$  1)

## **TEPEYEHL**

## государственного имущества Чувашской Республики для предоставления его во владение и (или) в пользование на долгосрочной основе (в том числе по льготным ставкам арендной платы) субъектам малого и среднего предпринимательства и организациям, образующим инфраструктуру поддержки субъектов малого и среднего предпринимательства

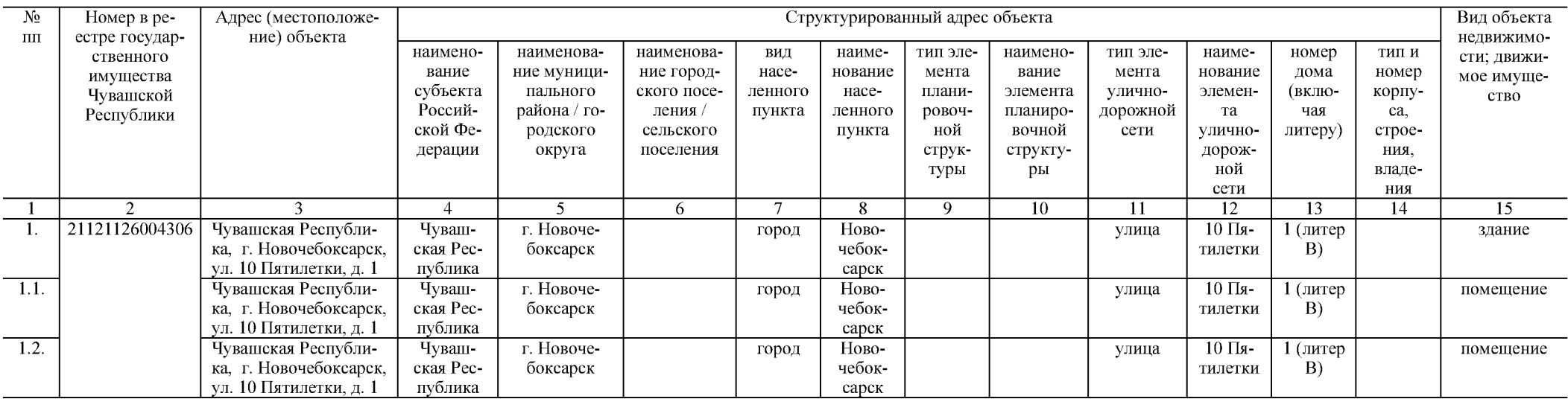

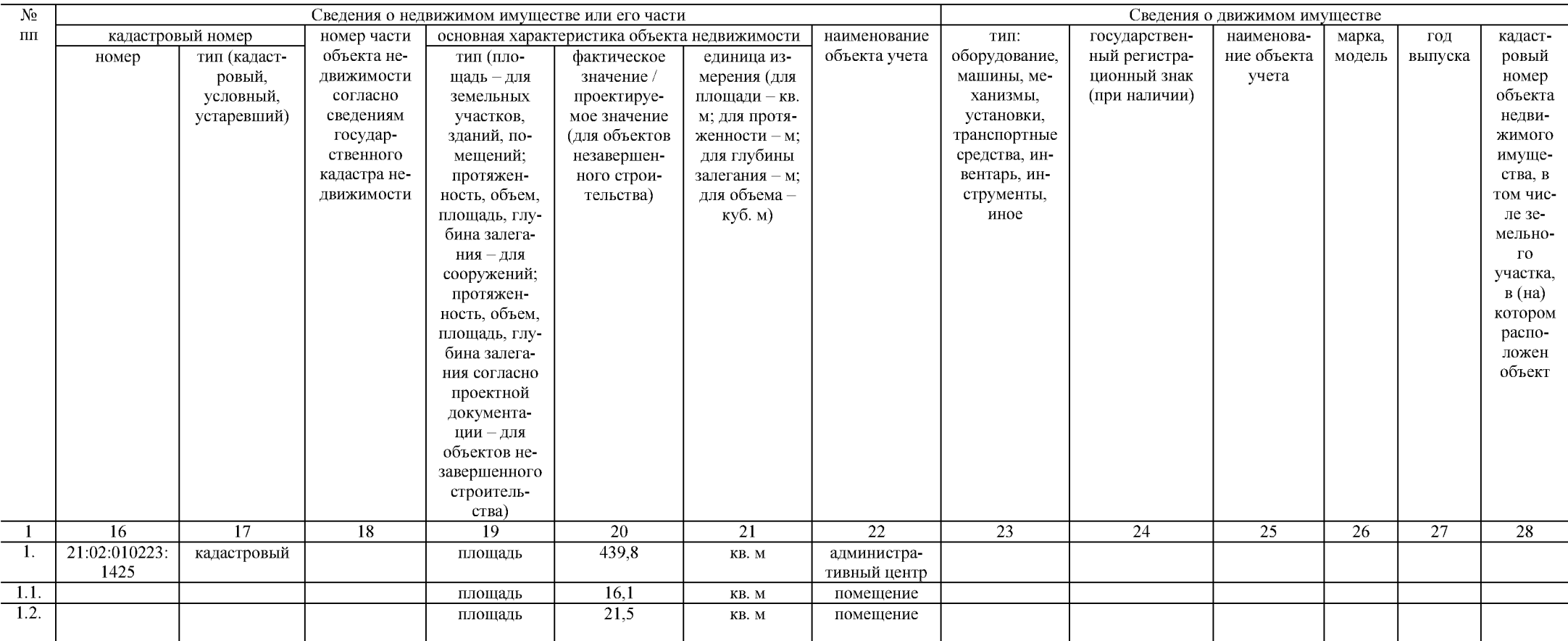

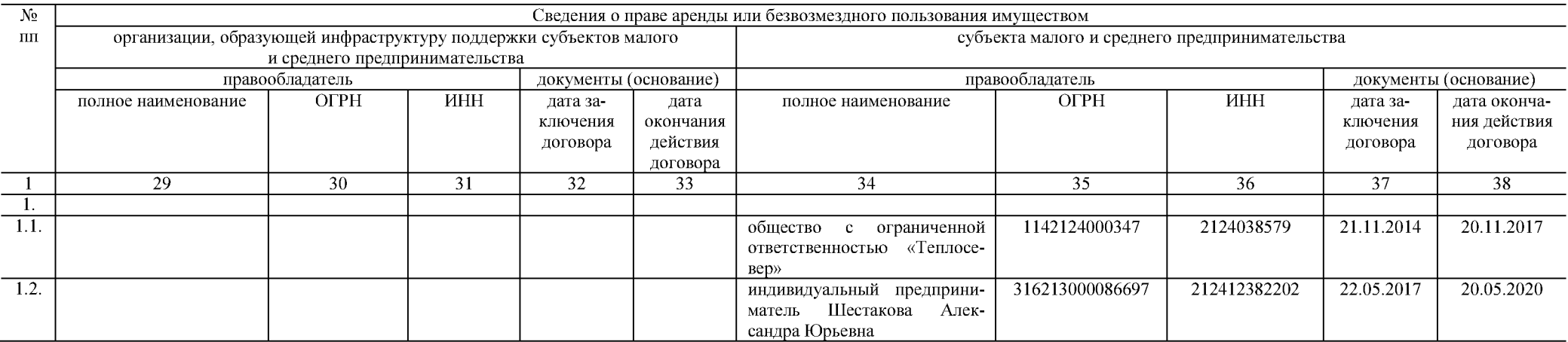

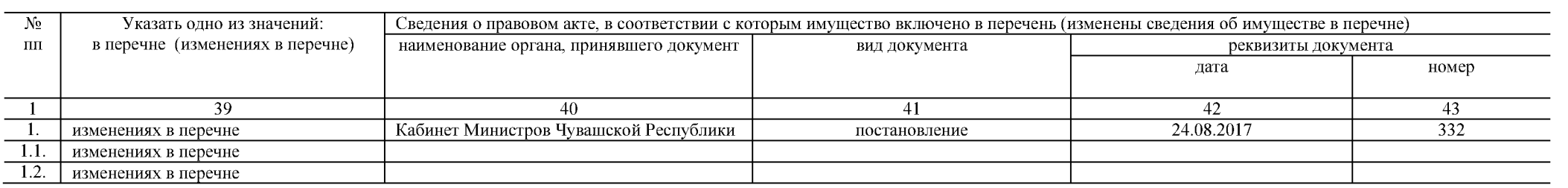

Вид объекта  $N<sub>0</sub>$ Номер в ре-Адрес (местоположе-Структурированный адрес объекта ние) объекта  $\overline{\mathbf{H}}$ естре государнелвижимонаименованаименованаименовид наиметип эленаименотип эленаименомер тип и ственного сти: движивание ние мунициние городнасенование мента вание мента нование дома номер имущества мое имущесубъекта пального ского поселенного насепланиэлемента уличноэлемен-(вклюкорпу-Чувашской ство планиродорожной Российрайона / голения / пункта ленного ровочта чая ca. Республики ской Феродского сельского пункта ной вочной сети уличнолитеру) crpoeдерации округа поселения струкструктудорожния. туры ры ной владесети ния  $\overline{2}$  $\overline{\mathcal{E}}$  $\overline{4}$  $\overline{5}$  $\overline{6}$  $\overline{\tau}$  $\overline{9}$  $\overline{10}$  $\overline{11}$  $\overline{12}$  $\overline{13}$  $\overline{14}$  $\overline{15}$  $8<sup>1</sup>$  $\mathbf{1}$  $\overline{1.3}$ Чувашская Республи- $10$  Пя-Чувашг. Новоче-Новогород улица  $1$  (литер помешение ка, г. Новочебоксарск,  $B)$ ская Ресбоксарск чебоктилетки ул. 10 Пятилетки, д. 1 публика сарск  $\overline{1.4}$ . Чувашская Республи-Чувашг. Новоче-Ново- $10$  Пя- $\overline{1}$ (литер город улица помешение ка. г. Новочебоксарск. чебок- $B)$ ская Ресбоксарск тилетки ул. 10 Пятилетки, д. 1 публика сарск  $\overline{2}$ 21121126009097 Чувашская Республи-Чуваш-10 Пяг. Новочегород Новоулица  $1$  (литер здание ка, г. Новочебоксарск, ская Ресбоксарск чебоктилетки  $\Gamma$ ул. 10 Пятилетки, д. 1 публика сарск  $2.1.$ Чувашская Республи-Чуваш- $10$  Пя- $1$  (литер г. Новочегород Новоулица помешение ка, г. Новочебоксарск, ская Ресчебок- $\Gamma$ боксарск тилетки ул. 10 Пятилетки, д. 1 публика сарск  $\overline{\mathcal{E}}$ 21121126007872 Чувашская Республи-Чувашг. Новочегород Новоулица 10 Пя- $\overline{1}$ (литер здание ка, г. Новочебоксарск, ская Ресбоксарск чебоктилетки  $\mathcal{C}$ ул. 10 Пятилетки, д. 1 публика capck 21120000007905 Чувашская Республи-Чуваш- $10$  Пя- $1$  (литер  $\overline{4}$ . г. Новоче-Новогород улица здание ка. г. Новочебоксарск. чебок- $H$ ская Ресбоксарск тилетки ул. 10 Пятилетки, д. 1 публика сарск  $\overline{\mathcal{L}}$ 21120000007911 Чувашская Республи- $10$  Пя-Чувашг. Новочегород Новоулица  $1$  (литер здание ка, г. Новочебоксарск, ская Ресбоксарск чебоктилетки  $J<sub>D</sub>$ ул. 10 Пятилетки, д. 1 публика capck 21121126007246 Чувашская Республи-Чуваш- $10$  Пя-6. г. Новоче-Ново- $1$  (литер здание город улица ка, г. Новочебоксарск, ская Ресбоксарск чебоктилетки  $\Pi$ ул. 10 Пятилетки, д. 1 публика сарск  $6.1.$ Чувашская Республи-Чувашг. Новоче-Ново- $10$  Пя- $1$  (лигород улица помещение ка, г. Новочебоксарск, ская Ресбоксарск чебоктер  $\Pi$ ) тилетки ул. 10 Пятилетки, д. 1 публика сарск  $6.2.$ Чувашская Республи-Чувашг. Новоче-Ново- $10$  Пя- $1$  (лигород улица помещение ка, г. Новочебоксарск, ская Ресбоксарск чебоктилетки тер  $\Pi$ ) ул. 10 Пятилетки, д. 1 публика сарск 6.3. Чувашская Республи-Чувашг. Новоче-Ново- $10$  Пя- $1$  (липомещение город улица ка, г. Новочебоксарск, ская Ресчебоктер  $\Pi$ ) боксарск тилетки ул. 10 Пятилетки, д. 1 публика сарск

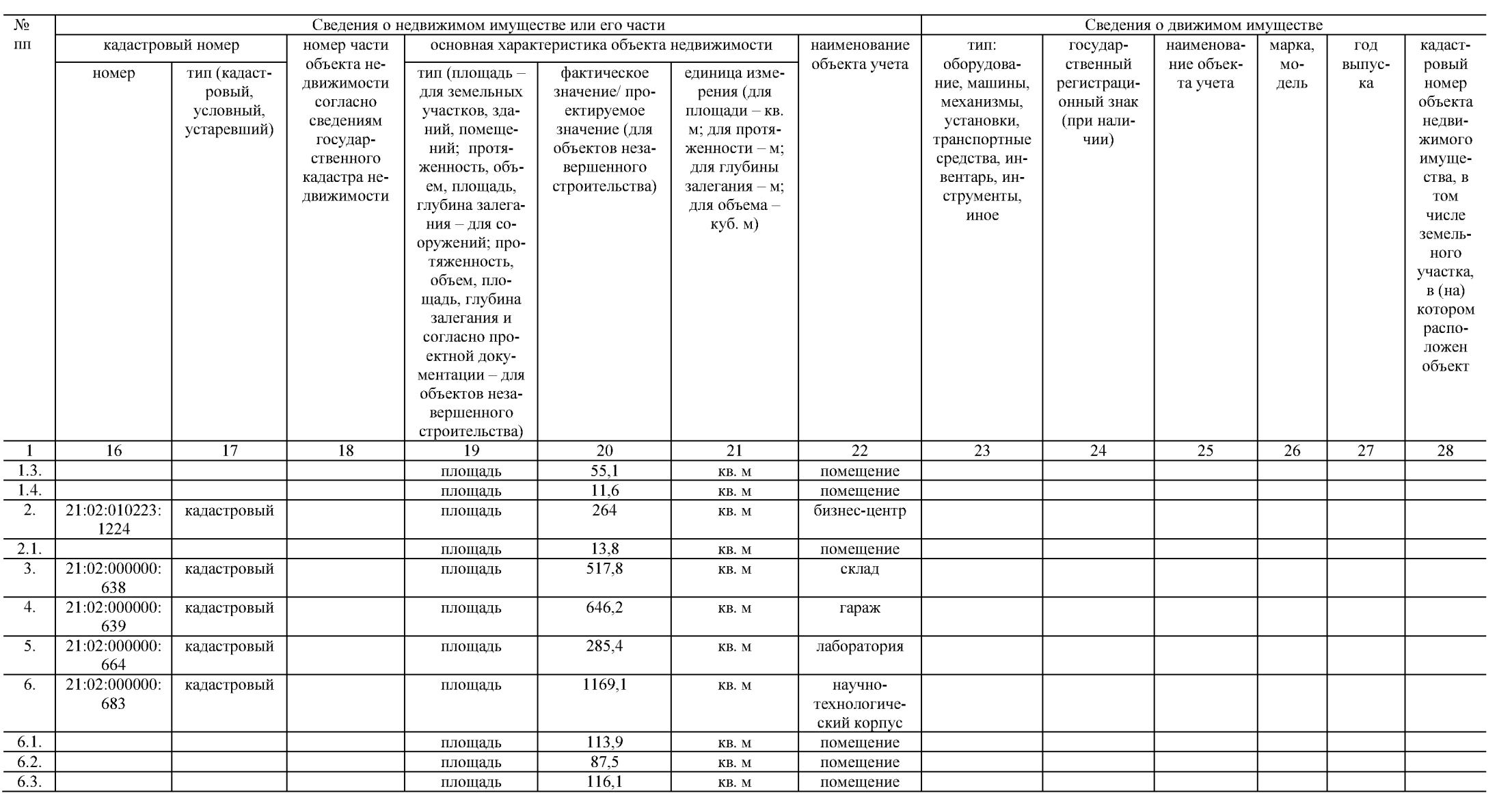

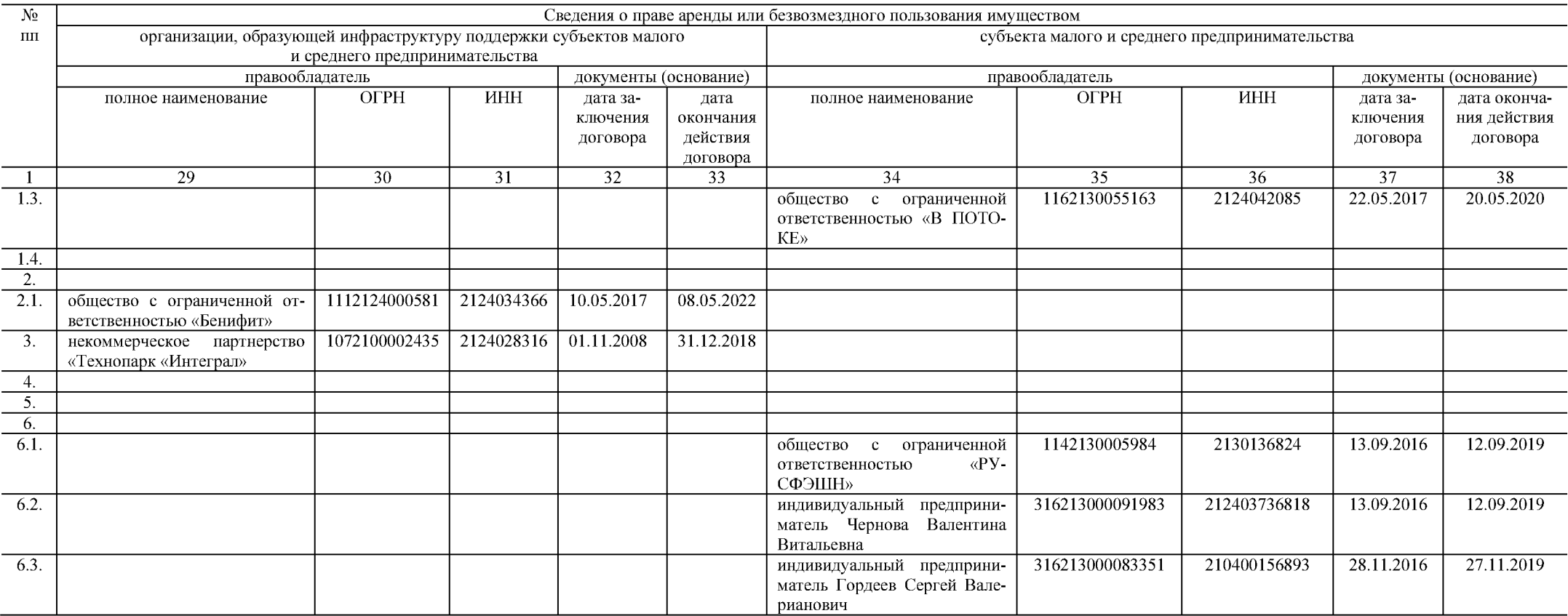

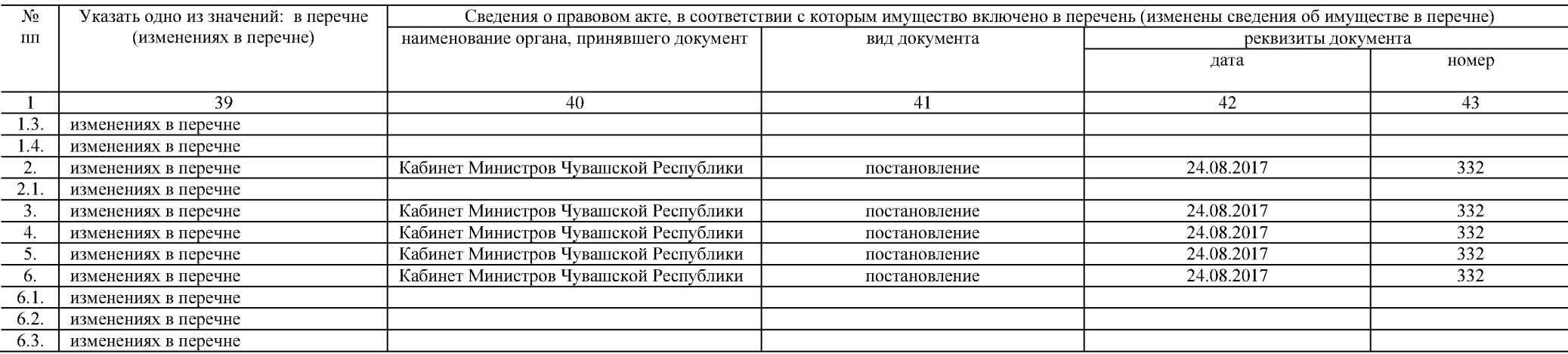

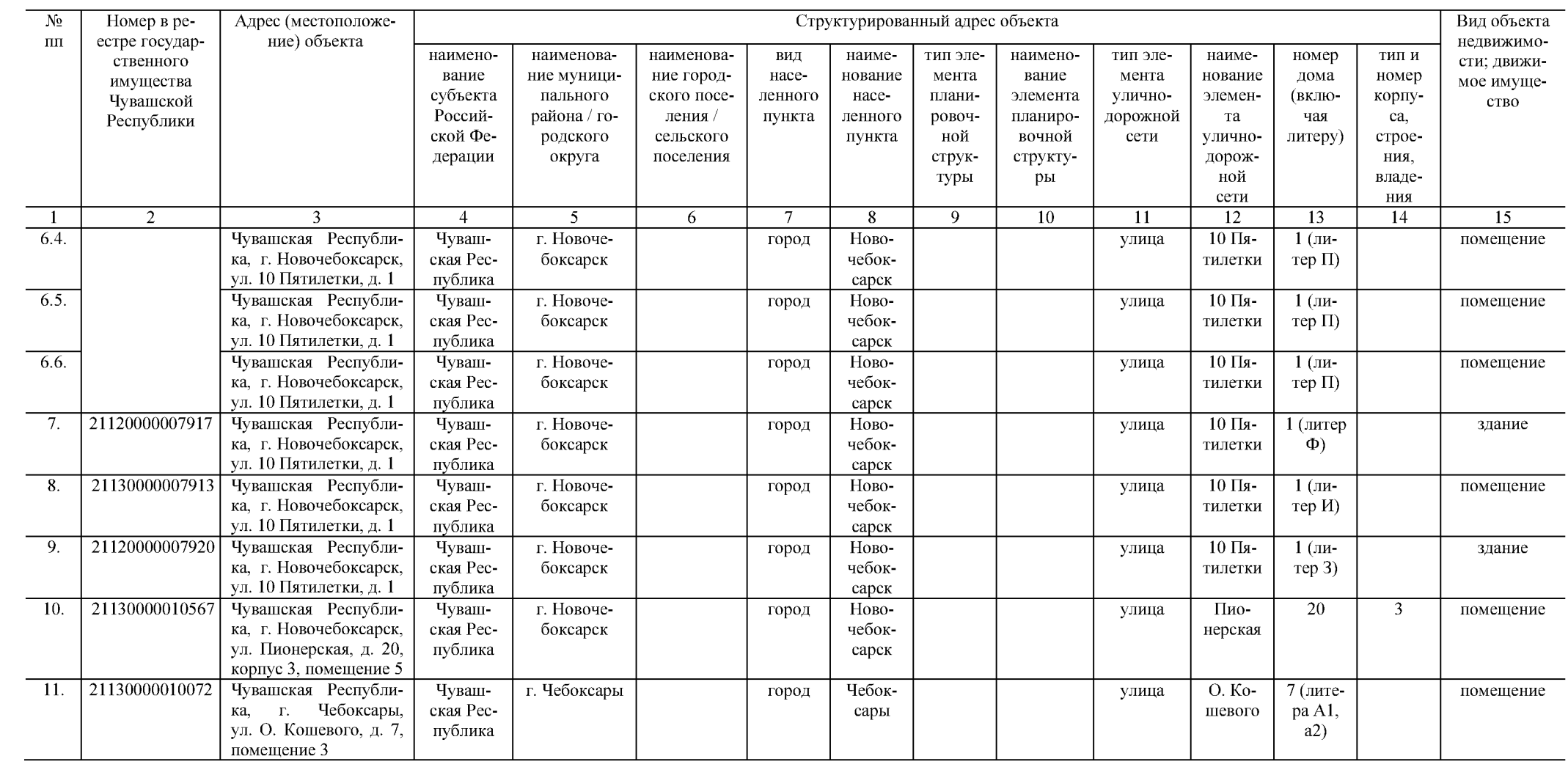

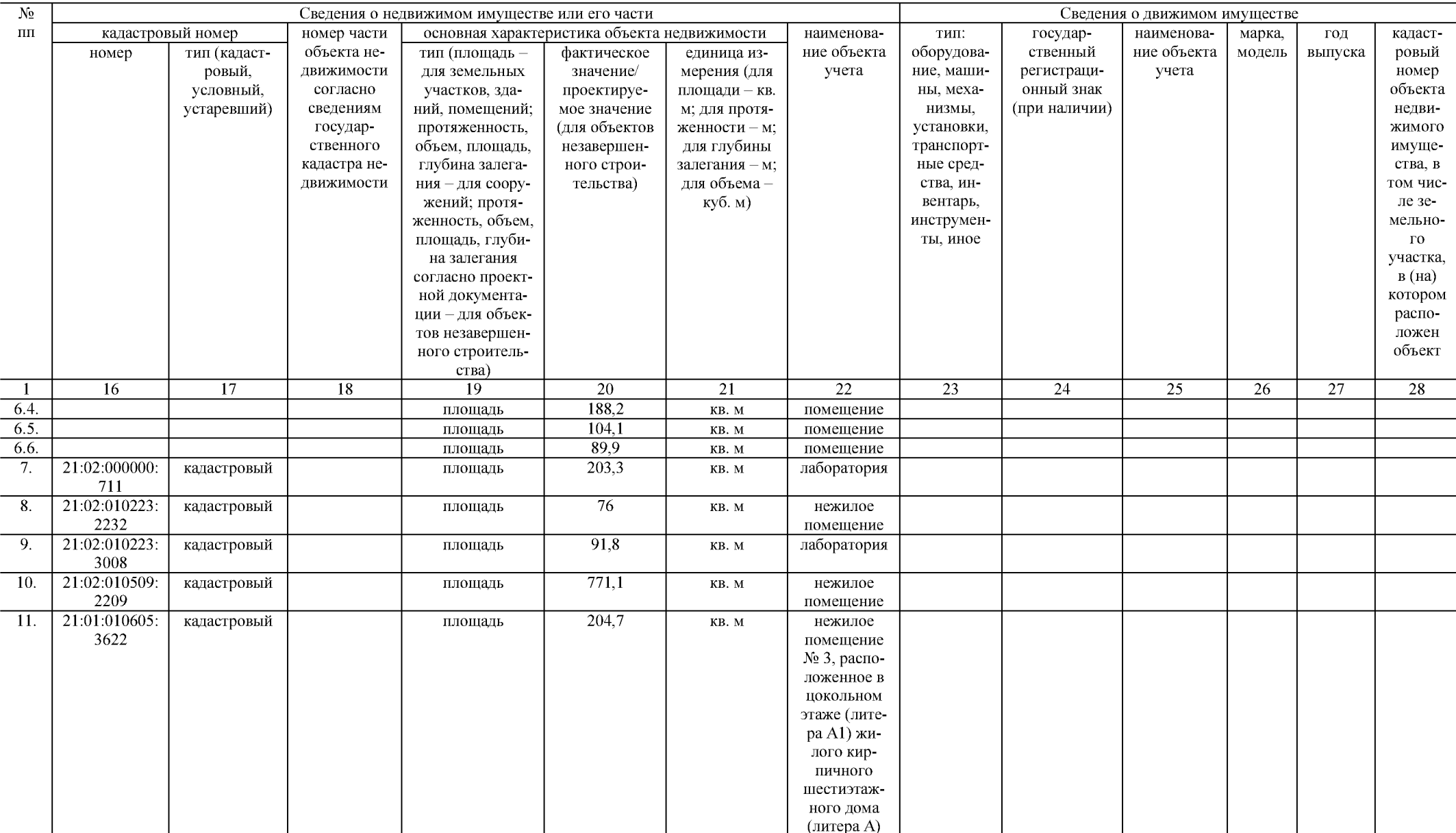

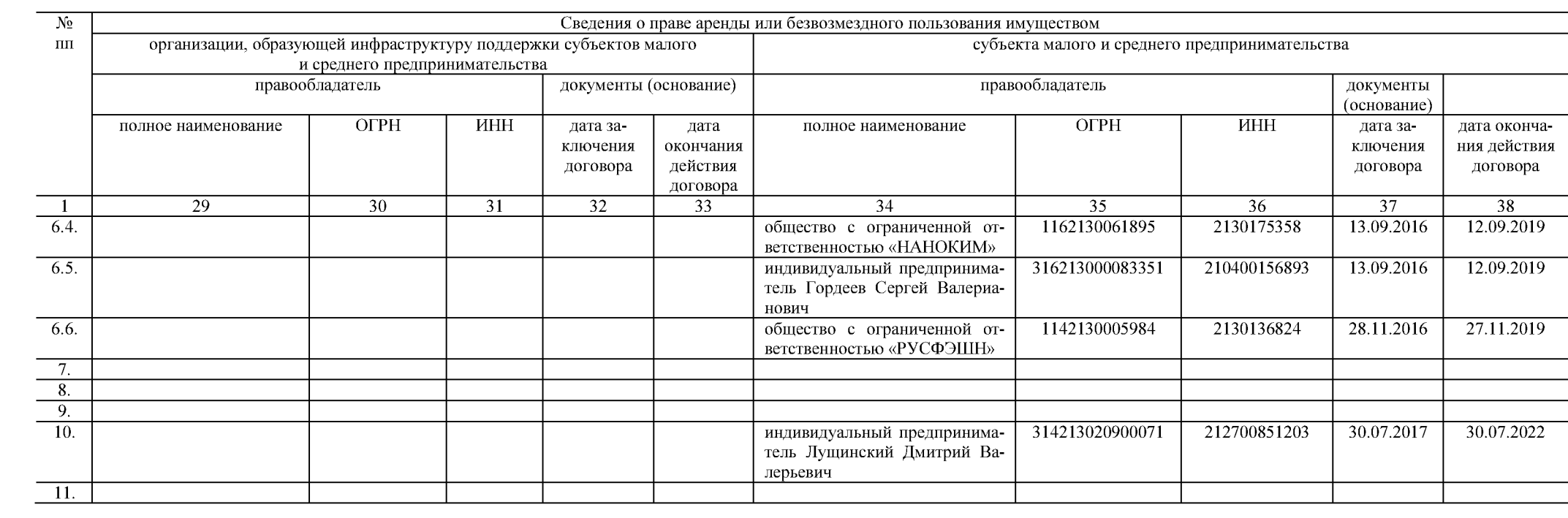

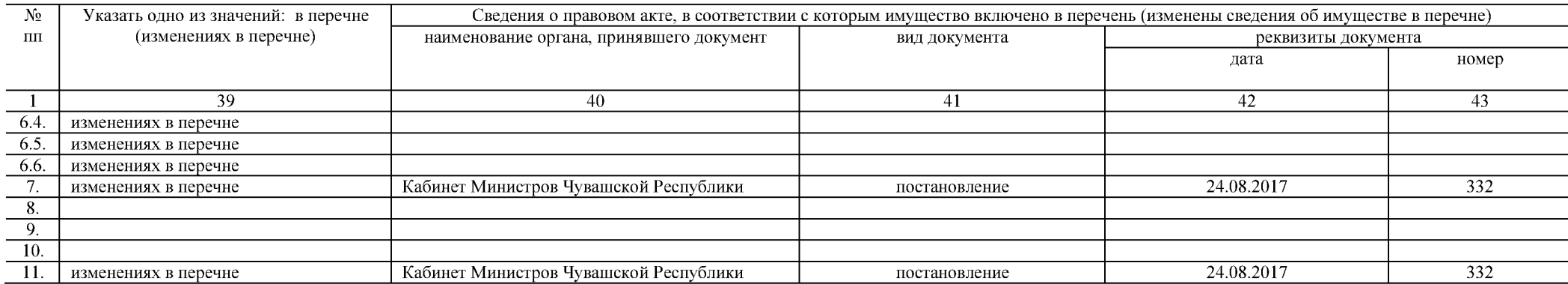

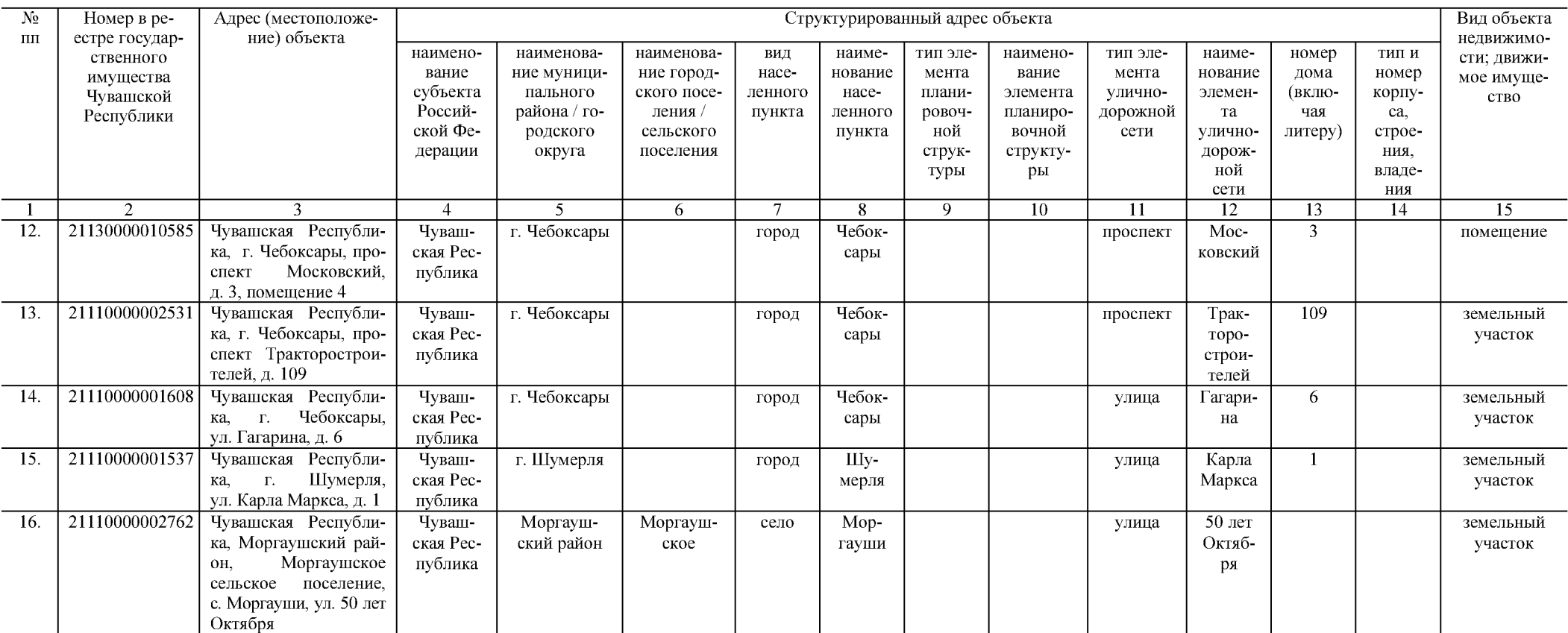

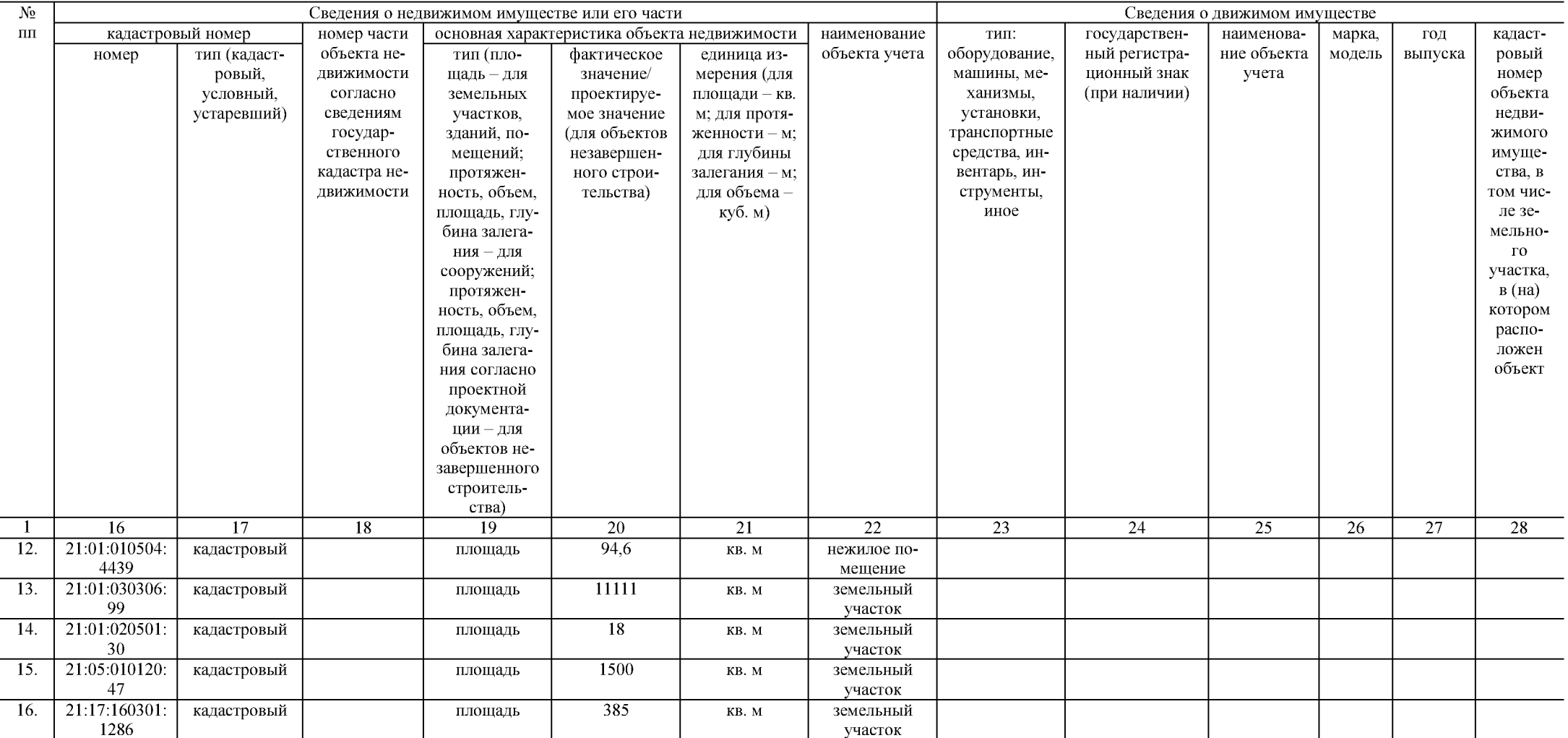

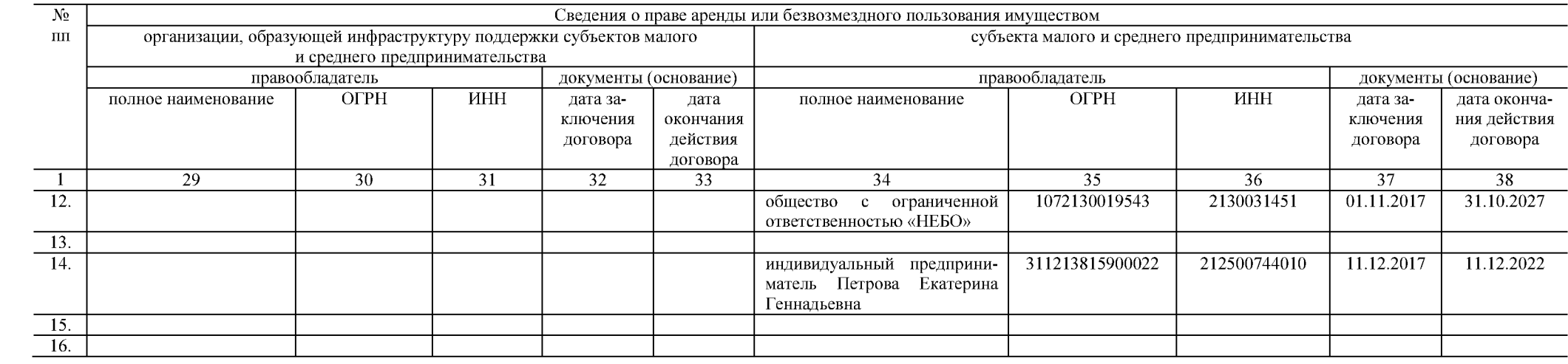

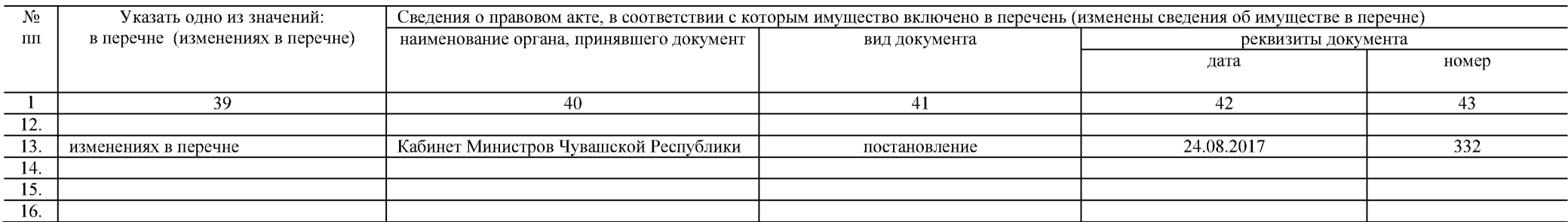